# **Webhooks Input - Bug #2175**

# **Webhook doesn't start sometimes: WebServer instance has no attribute 'server'**

12/20/2017 10:24 PM - Luke Murphey

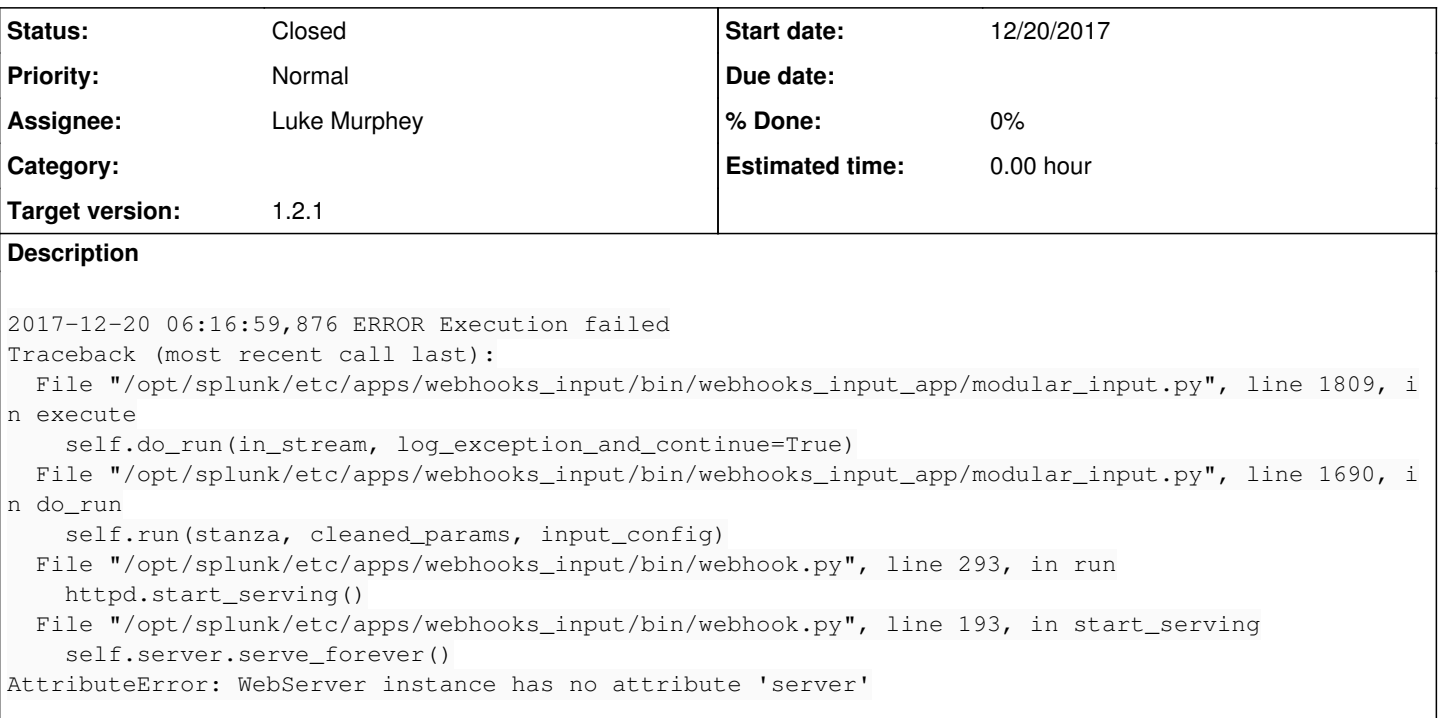

### **Associated revisions**

# **Revision 66 - 12/21/2017 06:29 AM - lukemurphey**

Added better logging to help determine why the port could not be opened

Reference #2175

# **Revision 68 - 12/23/2017 12:12 AM - lukemurphey**

Increasing the amount of time the input will wait until giving it

Reference #2175

# **Revision 69 - 10/10/2018 04:21 AM - lukemurphey**

Adding logging to help figure out why the input sometimes fails

Also added an if statement to prevent exception

Reference #2175

# **Revision 74 - 10/15/2018 09:58 PM - lukemurphey**

Making input smarter such that it won't try to restart the same stanza

Reference #2175

#### **Revision 75 - 10/16/2018 07:08 PM - lukemurphey**

Adding single\_instance mode support

Reference #2175

### **Revision 76 - 10/16/2018 08:05 PM - lukemurphey**

Returning to having the input try several times to restart the server

Reference #2175

#### **History**

**#1 - 12/20/2017 10:25 PM - Luke Murphey**

*- Target version set to 1.2.1*

#### **#2 - 12/21/2017 06:29 AM - Luke Murphey**

I added better logging so I can determine why this is happening.

### **#3 - 12/23/2017 01:04 AM - Luke Murphey**

#### It appears that the input is attempting to be executed twice:

2017-12-23 00:18:57,902 INFO Starting server on port=8081, path=u'\\/ifttt\\/.\*', cert\_file=None, key\_file=Non e 2017-12-23 00:18:57,903 INFO The web-server could not yet be started, attempt 0 of 60, reason="[Errno 98] Addr ess already in use" 2017-12-23 00:19:17,909 INFO The web-server could not yet be started, attempt 1 of 60, reason="[Errno 98] Addr ess already in use" 2017-12-23 00:19:37,930 INFO The web-server could not yet be started, attempt 2 of 60, reason="[Errno 98] Addr ess already in use" 2017-12-23 00:19:57,950 INFO The web-server could not yet be started, attempt 3 of 60, reason="[Errno 98] Addr ess already in use" 2017-12-23 00:20:17,970 INFO The web-server could not yet be started, attempt 4 of 60, reason="[Errno 98] Addr ess already in use" 2017-12-23 00:20:37,990 INFO The web-server could not yet be started, attempt 5 of 60, reason="[Errno 98] Addr ess already in use" 2017-12-23 00:20:57,999 INFO The web-server could not yet be started, attempt 6 of 60, reason="[Errno 98] Addr ess already in use" 2017-12-23 00:21:18,016 INFO The web-server could not yet be started, attempt 7 of 60, reason="[Errno 98] Addr ess already in use" 2017-12-23 00:21:38,036 INFO The web-server could not yet be started, attempt 8 of 60, reason="[Errno 98] Addr ess already in use" 2017-12-23 00:21:54,353 INFO Starting server on port=8081, path=u'\\/ifttt\\/.\*', cert\_file=None, key\_file=Non e 2017-12-23 00:21:54,354 INFO The web-server could not yet be started, attempt 0 of 60, reason="[Errno 98] Addr ess already in use" 2017-12-23 00:21:58,057 INFO The web-server could not yet be started, attempt 9 of 60, reason="[Errno 98] Addr ess already in use" 2017-12-23 00:22:14,374 INFO The web-server could not yet be started, attempt 1 of 60, reason="[Errno 98] Addr ess already in use" 2017-12-23 00:22:18,076 INFO The web-server could not yet be started, attempt 10 of 60, reason="[Errno 98] Add ress already in use" 2017-12-23 00:22:34,393 INFO The web-server could not yet be started, attempt 2 of 60, reason="[Errno 98] Addr ess already in use" 2017-12-23 00:22:38,092 INFO The web-server could not yet be started, attempt 11 of 60, reason="[Errno 98] Add ress already in use" 2017-12-23 00:22:54,403 INFO The web-server could not yet be started, attempt 3 of 60, reason="[Errno 98] Addr ess already in use" 2017-12-23 00:22:58,111 INFO The web-server could not yet be started, attempt 12 of 60, reason="[Errno 98] Add ress already in use"

## **#4 - 10/10/2018 04:09 AM - Luke Murphey**

#### Observations:

- The error only appears on startup, not when restarting the input
- Extending the time for checking if the port is up doesn't help
- You cannot shut down the server by disabling the input. It keeps trying to open the port.
- The input from the previous execution appears to still be running even though Splunk was restarted
- The input appears to run under the main Splunk process on Mac. However, I see it not running under Splunk on Linux.
- o Making a new input does indeed show up under the parent process of the shell.
- I see an input try until attempt 58 and then I see a message saying that the port was successfully opened but the one opened is on a different PID.

# Questions:

- Why does the error for server not being defined appear?
- o This was due to an internal problem that has been fixed. • Is the issue what the input loops and keeps trying to run it again?
- o Appears not to be since I added checking and it still fails. Plus, it is another PID.
- Does enabling and then disabling the input fix it?
- The input does shut down
- Does Linux see the ppid and be able to tell when the input ought to stop?
- Why does Splunk try to start it twice?
- Should I avoid the loop start entirely and use the input sleep to start the input? Could inly do this in single instance mode
- Do I need the exit() after execute()?
- o It seems like it wouldn't because the process is clearly not stopping; it appears to stay running
- Why doesn't the run loop happen repeatedly?
	- o This is running in multi-instance mode. Splunk manages opening the input.
	- The start server function seems to pause the code
- Would single instance mode help? Currently, it is relying on Splunk to manage this.
- Would adding a loop fix it?

```
2018-10-08 22:49:35,260 ERROR Execution failed
```

```
Traceback (most recent call last):
```

```
  File "/opt/splunk/etc/apps/webhooks_input/bin/webhooks_input_app/modular_input.py", line 1809, in execute
self.do_run(in_stream, log_exception_and_continue=True)
```
- File "/opt/splunk/etc/apps/webhooks\_input/bin/webhooks\_input\_app/modular\_input.py", line 1690, in do\_run self.run(stanza, cleaned\_params, input\_config)
- 

```
  File "/opt/splunk/etc/apps/webhooks_input/bin/webhook.py", line 293, in run
httpd.start serving()
```

```
  File "/opt/splunk/etc/apps/webhooks_input/bin/webhook.py", line 193, in start_serving
 self.server.serve_forever()
```

```
AttributeError: WebServer instance has no attribute 'server'
```
Possible causes:

# **#5 - 10/10/2018 05:47 AM - Luke Murphey**

*- Status changed from New to In Progress*

## **#6 - 10/15/2018 09:25 PM - Luke Murphey**

The port is open on process 528:

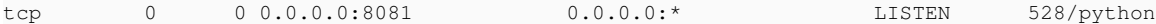

The process looked like was disattached from Splunk.

I would have thought this was from the prior execution of the script. However, it looks like that may be a process that is left open from when the input starts when Splunk was started.

## **#7 - 10/15/2018 11:02 PM - Luke Murphey**

See base class here; [https://github.com/LukeMurphey/splunk-modular-input/blob/master/src/modular\\_input\\_base\\_class.py](https://github.com/LukeMurphey/splunk-modular-input/blob/master/src/modular_input_base_class.py)

# **#9 - 10/16/2018 08:20 PM - Luke Murphey**

*- Status changed from In Progress to Closed*